## Package 'nlshelper'

April 3, 2017

<span id="page-0-0"></span>Title Convenient Functions for Non-Linear Regression Version 0.2 Description A few utilities for summarizing, testing, and plotting non-linear regression models fit with nls(), nlsList() or nlme(). Depends nlme, broom, dplyr, mgcv, magicaxis License GPL-2 Encoding UTF-8 LazyData true RoxygenNote 5.0.1 NeedsCompilation no Author Remko Duursma [aut, cre] Maintainer Remko Duursma <remkoduursma@gmail.com> Repository CRAN Date/Publication 2017-04-03 20:19:13 UTC

### R topics documented:

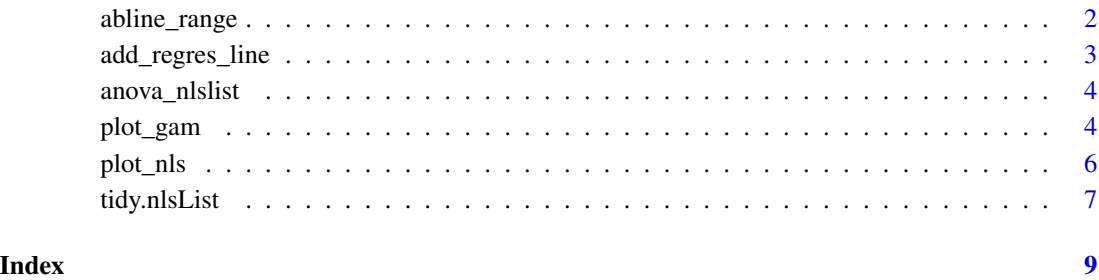

<span id="page-1-1"></span><span id="page-1-0"></span>

#### Description

As abline, but with from and to arguments. If a fitted linear regression model is used as asn argument, it uses the min and max values of the data used to fit the model.

#### Usage

```
abline_range(a = NULL, b = NULL, reg = NULL, from = NULL, to = NULL,...)
```
#### Arguments

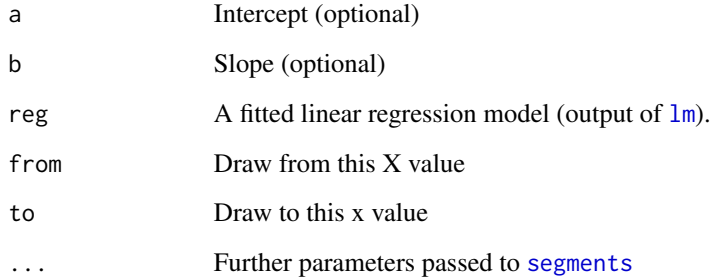

#### See Also

See [add\\_regres\\_line](#page-2-1) for adding a regression line with a confidence interval

#### Examples

```
# Add a line manually
with(mtcars, plot(1/wt, mpg, xlim=c(0,0.8), ylim=c(0,40)))
abline_range(0,50,from=0.2, to=0.6)
# Add a line across the range of the data from a regression object
with(mtcars, plot(1/wt, mpg, xlim=c(0, 0.8), ylim=c(0, 40)))fit <- lm(mpg ~ I(1/wt), data=mtcars)
abline_range(fit)
```
<span id="page-2-1"></span><span id="page-2-0"></span>add\_regres\_line *Add a regression line and confidence band to a plot*

#### Description

Plots a regression line from a simple linear model (of the form  $lm(y \sim x)$ ) to a plot. Also plots the confidence band for the mean, which is calculated using [predict.lm](#page-0-0).

#### Usage

```
add_regres_line(fit, from = NULL, to = NULL, band = TRUE,
  ci.co1 = "HBEBEBEB3", ...)
```
#### Arguments

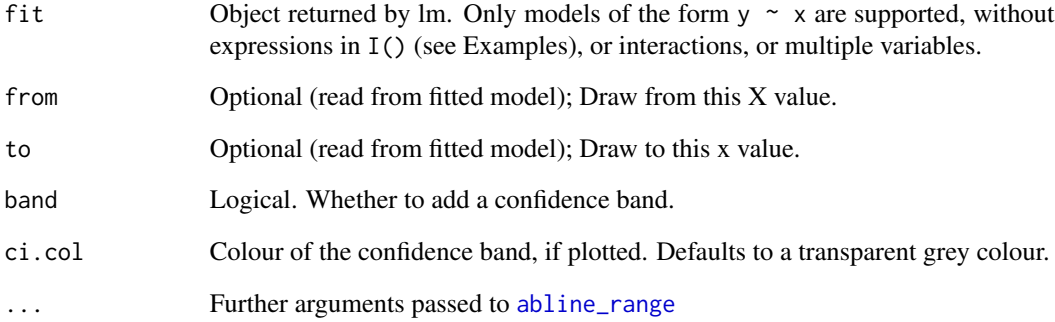

#### Examples

```
#'Add a line across the range of the data from a regression object
with(mtcars, plot(1/wt, mpg, xlim=c(0, 0.8), ylim=c(0, 40)))
```

```
# add_regres_line does not allow I() expressions; yet.
mtcars$inv_wt <- 1 / mtcars$wt
fit <- lm(mpg ~ inv_wt, data=mtcars)
add_regres_line(fit)
```

```
# Add the regression line and confidence band behind the data
fit <- lm(height ~ age, data=Loblolly)
with(Loblolly, plot(age, height, pch=19, panel.first=add_regres_line(fit)))
```
<span id="page-3-0"></span>anova\_nlslist *Anova for nlsList*

#### Description

Applies an F-test to a non-linear regression model that includes a grouping variable (fit with [nlsList](#page-0-0)), comparing it to a model without a grouping variable. This is a convenient way to test whether there is an overall effect of the grouping variable on the non-linear relationship.

#### Usage

anova\_nlslist(nlsfull, nlsreduc)

#### Arguments

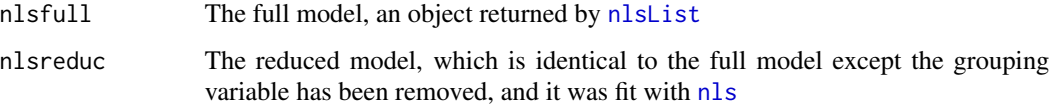

#### Examples

```
chick <- as.data.frame(ChickWeight)
# Fit a simple model with nls
fit0 <- nls(weight ~ a*Time^b, data=chick, start=list(a=10, b=1.1))
# Fit an nlsList model, with a grouping variable (Diet)
fit1 <- nlsList(weight ~ a*Time^b | Diet, data=chick, start=list(a=10, b=1.1))
# Using an F-test, test whether the fit is significantly better when adding
# a grouping variable
anova_nlslist(fit1, fit0)
```
plot\_gam *Plot a generalized additive model*

#### Description

This is a simple wrapper to fit and plot a basic type of generalized additive model. The fitted model is of the form gam(Y  $\sim$  s(X, k)), which can be fitted by a specified grouping variable (using the g argument). Also supported is an optional random effect, in which case the model fitted is  $gamma(Y \sim s(X, k=k), \text{random} = list(R=v), data=dfr).$ 

#### <span id="page-4-0"></span>plot\_gam 5

#### Usage

```
plot_gam(x, y, g = NULL, data, fittype = c("gam", "lm"), kgam = 4,R = NULL, log = "", axes = TRUE, fitoneline = FALSE,
 points.col = NULL, lines.col = NULL, ci.col = "#D3D3D3B3",
 xlab = NULL, ylab = NULL, band = TRUE, plotit = TRUE, add = FALSE,
 npred = 101, 1wd = 2, ...)
```
#### Arguments

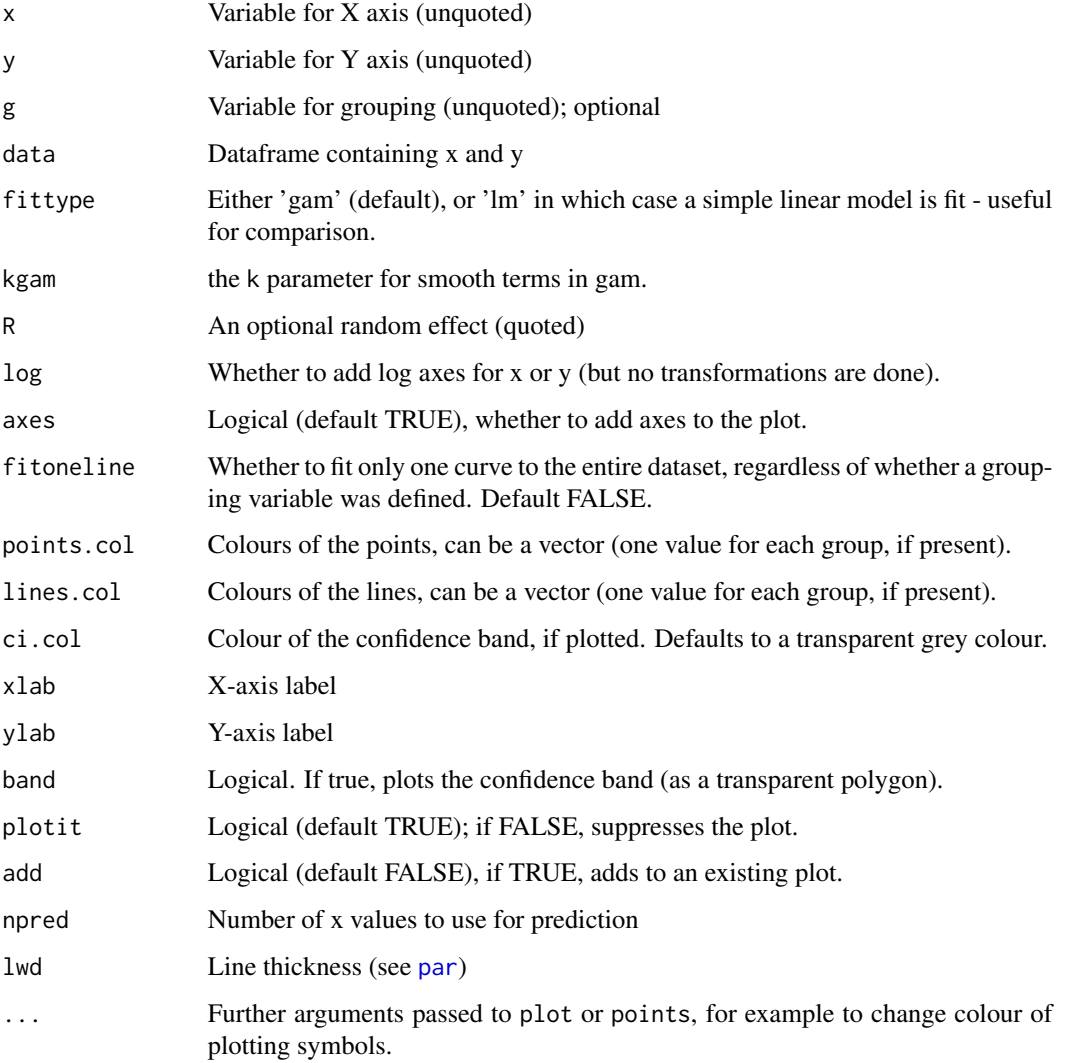

#### Details

In either case, the k parameter necessary for the GAM fit can be set using the kgam argument. See[choose.k](#page-0-0) for details on this setting (it is important you don't just use the default value here!).

#### Examples

```
data(Loblolly)
plot_gam(age, height, data=Loblolly)
plot_gam(age, height, Seed, data=Loblolly, band=FALSE, lines.col="black")
plot_gam(age, height, Seed, data=Loblolly, band=FALSE, lines.col="black", fittype="lm")
data(ChickWeight)
plot_gam(Time, weight, Diet, R="Chick", data=ChickWeight, lines.col=rainbow(4))
```

```
plot_nls Plot a non-linear or non-parametric regression model
```
#### Description

Convenient function for adding curves to an existing plot, or to plot the data with the fitted curve. For non-linear regression plotting (plot\_nls), works for simple non-linear regression models fit with [nls](#page-0-0), and grouped non-linear regression (with [nlsList](#page-0-0)), in which case one fitted curve for each group is drawn on the same plot. For local regression models fitted with loess, use the plot\_loess function which additionally adds a confidence interval around the fitted curve.

#### Usage

```
plot_nls(object, col = NULL, band = TRUE, plotdata = TRUE,
  lines.col = palette(), points.col = palette(), ci.col = "#BEBEBEB3",
  1wd = 1, 1ty = 1, add = FALSE, xlab = NULL, ylab = NULL,
 coverage = 0.95, ...)
```

```
plot_loess(object, ...)
```
#### **Arguments**

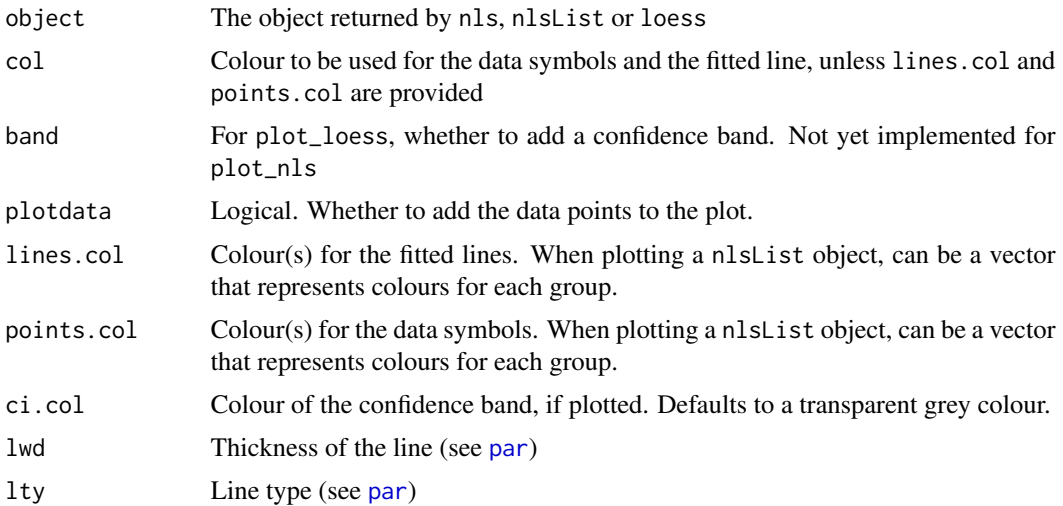

<span id="page-5-0"></span>

<span id="page-6-0"></span>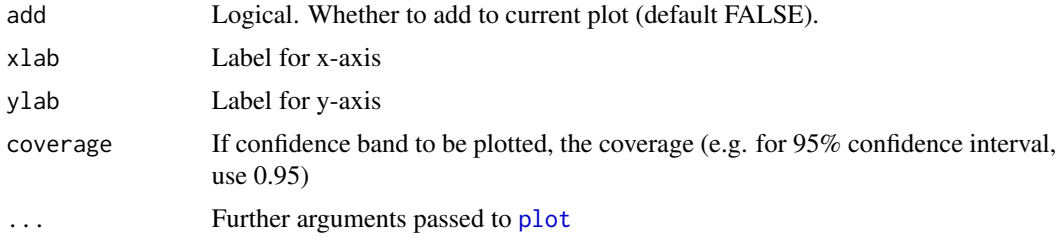

#### Value

Returns the predicted values used in plotting (invisibly), as a dataframe with columns 'predvar' (regularly spaced predictor values), and 'fit' (fitted values). For plot\_loess also returns confidence intervals, standard error, and df of the residual.

#### Examples

```
# Plot an nls object
chick <- as.data.frame(ChickWeight)
fit0 <- nls(weight ~ a*Time^b, data=chick, start=list(a=10, b=1.1))
plot_nls(fit0)
# Plot a grouped nls object
library(nlme)
fit1 <- nlsList(weight ~ a*Time^b|Diet, data=chick, start=list(a=10, b=1.1))
plot_nls(fit1)
# Plot a local regression object, with confidence interval
l <- loess(wt ~ disp, data=mtcars)
plot_loess(l)
# To plot behind the data:
with(mtcars, plot(disp, wt, pch=19,
panel.first=plot_loess(l, plotdata=FALSE)))
```
tidy.nlsList *Tidy method for nlsList*

#### Description

Adds a method to [tidy](#page-0-0) (broom package), so that we can use it for models fitted with [nlsList](#page-0-0).

#### Usage

```
## S3 method for class 'nlsList'
tidy(x, conf.int = FALSE, conf.level = 0.95,
 quick = FALSE, ...
```
#### <span id="page-7-0"></span>Arguments

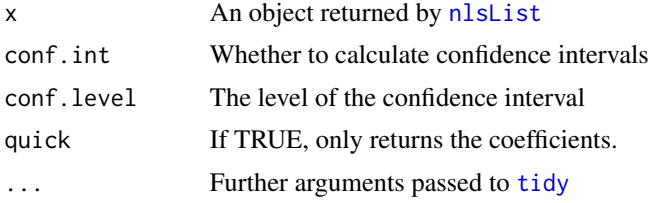

#### Examples

chick <- as.data.frame(ChickWeight)

```
# Fit an nlsList model, with a grouping variable (Diet)
fit1 <- nlsList(weight ~ a*Time^b | Diet, data=chick, start=list(a=10, b=1.1))
# Collect coefficients
tidy(fit1)
```
# ... and confidence intervals tidy(fit1, conf.int=TRUE)

# <span id="page-8-0"></span>Index

abline\_range, [2,](#page-1-0) *[3](#page-2-0)* add\_regres\_line, *[2](#page-1-0)*, [3](#page-2-0) anova\_nlslist, [4](#page-3-0) choose.k, *[5](#page-4-0)* lm, *[2](#page-1-0)* nls, *[4](#page-3-0)*, *[6](#page-5-0)* nlsList, *[4](#page-3-0)*, *[6](#page-5-0)[–8](#page-7-0)* par, *[5,](#page-4-0) [6](#page-5-0)* plot, *[7](#page-6-0)* plot\_gam, [4](#page-3-0) plot\_loess *(*plot\_nls*)*, [6](#page-5-0) plot\_nls, [6](#page-5-0) predict.lm, *[3](#page-2-0)* segments, *[2](#page-1-0)* tidy, *[7,](#page-6-0) [8](#page-7-0)* tidy.nlsList, [7](#page-6-0)